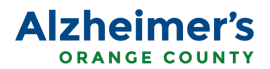

## **How to use Facebook to raise funds for Alzheimer's Orange County**

Did you know you can help raise funds for Alzheimer's Orange County by starting your own fundraiser on Facebook? Start a fundraiser for your [birthday,](https://www.facebook.com/help/1910205189301966) for Giving [Tuesday,](https://www.facebook.com/help/332488213787105) or whenever you want. All monies raised go directly to the organization.

Learn how to start your own fundraiser on Facebook with your desktop/laptop or mobile device by following the steps below.

### **Creating a fundraiser -** *Desktop/Laptop*

1) Click **Fundraisers** in the left menu of your News Feed. You may need to click **See More**

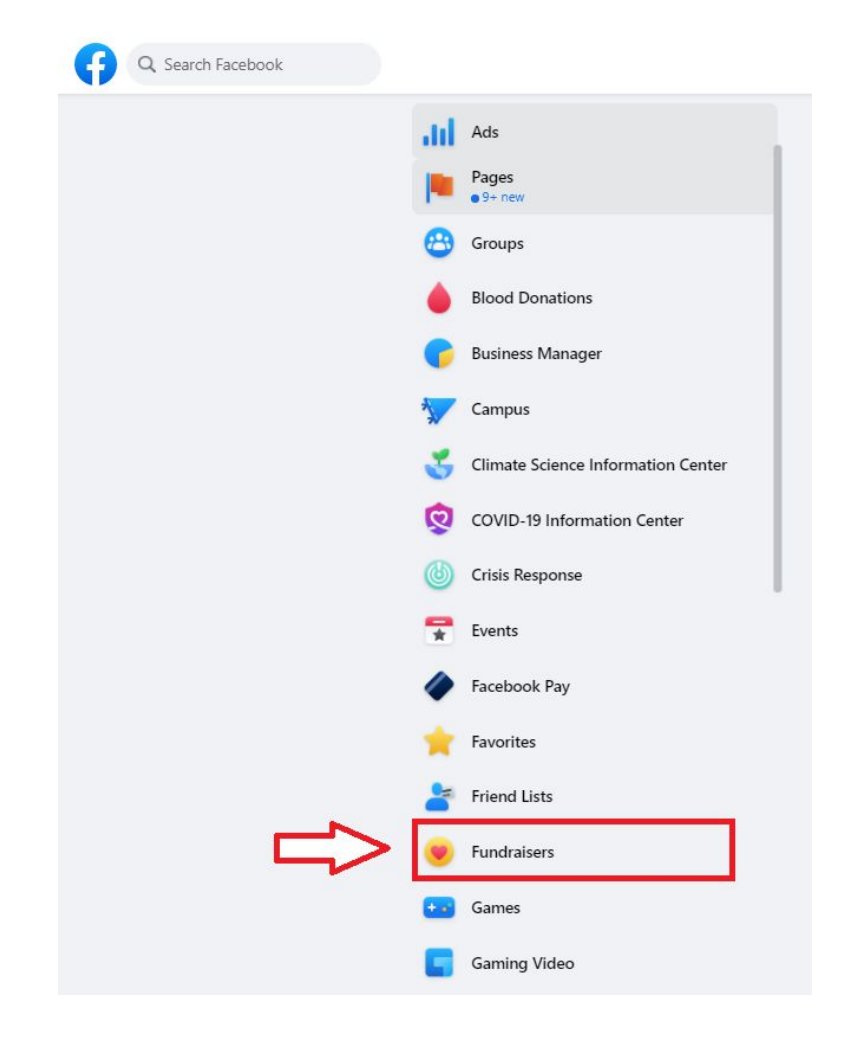

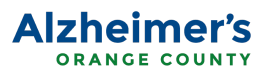

# 2) Click **+ Raise Money**

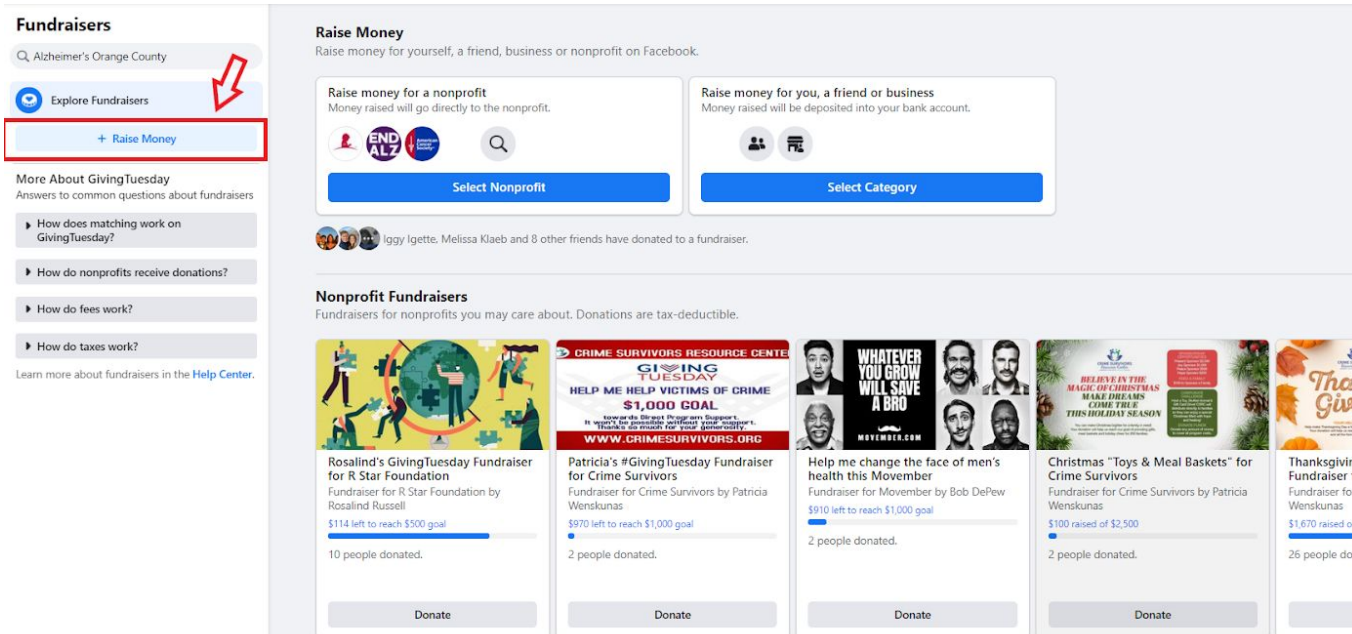

3) Select **Nonprofit** or **Charity**

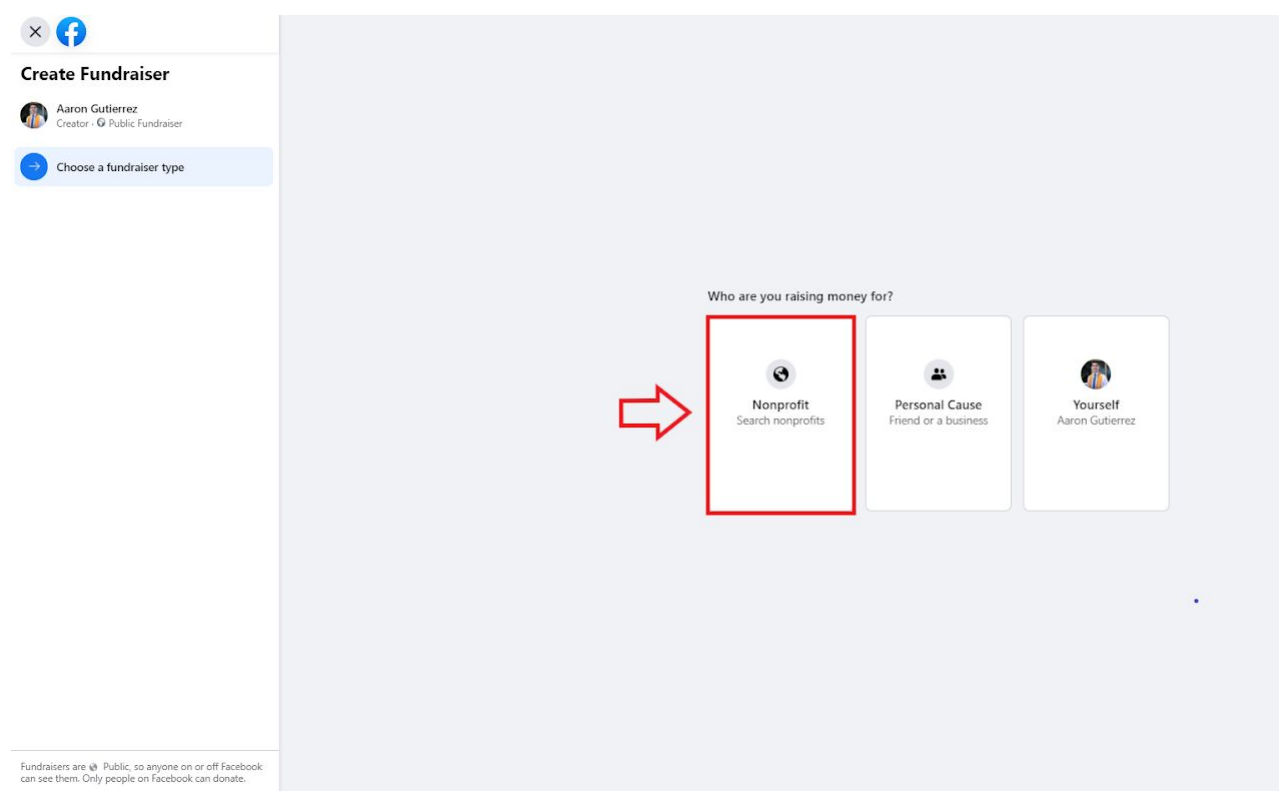

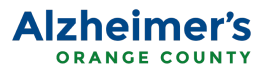

4) Select a charitable organization, fill in the fundraiser details and choose a cover photo.

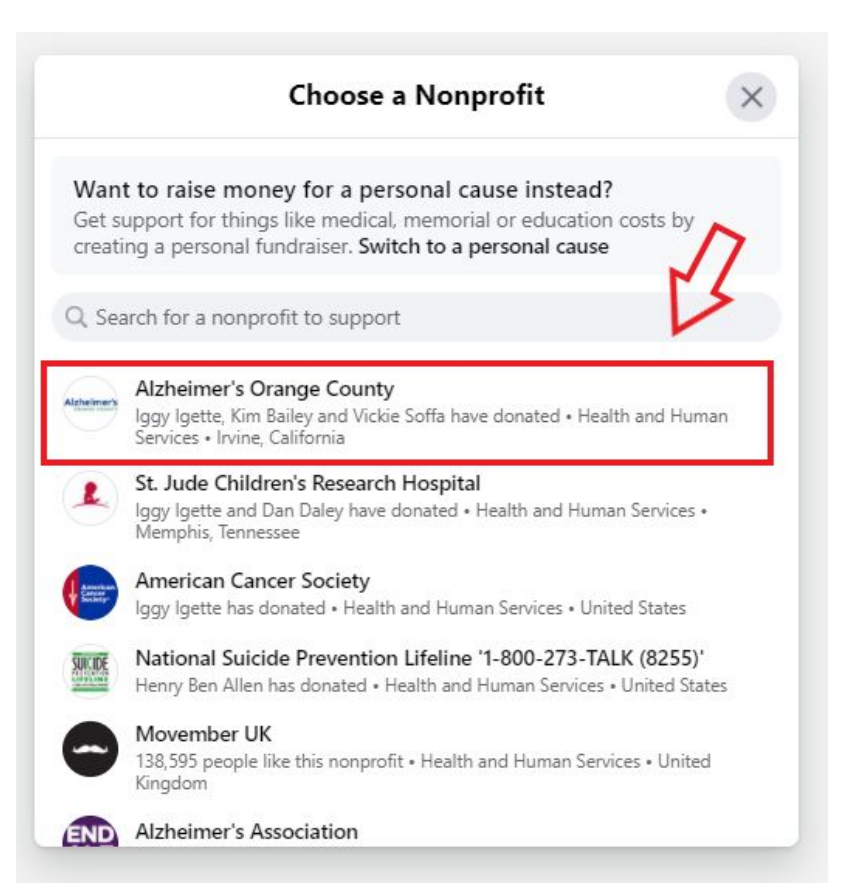

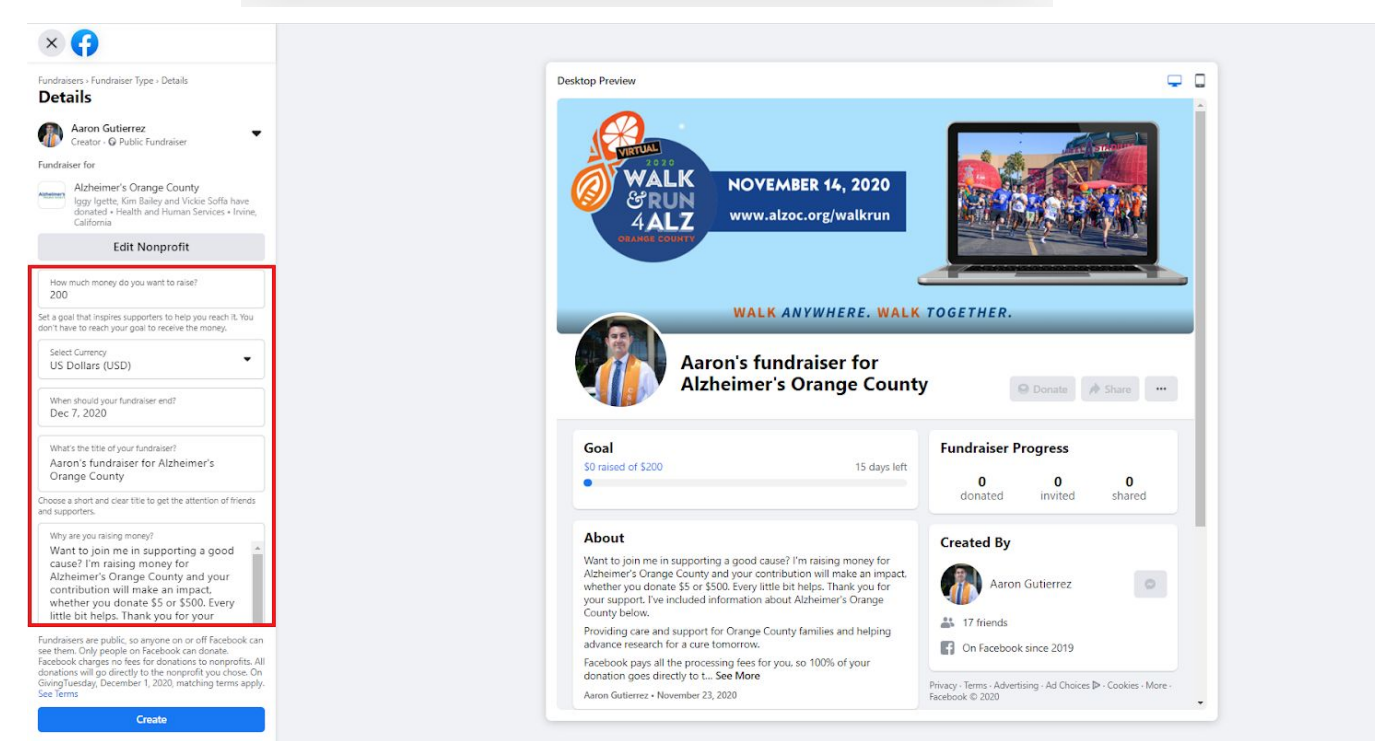

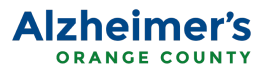

#### 5) Click Create

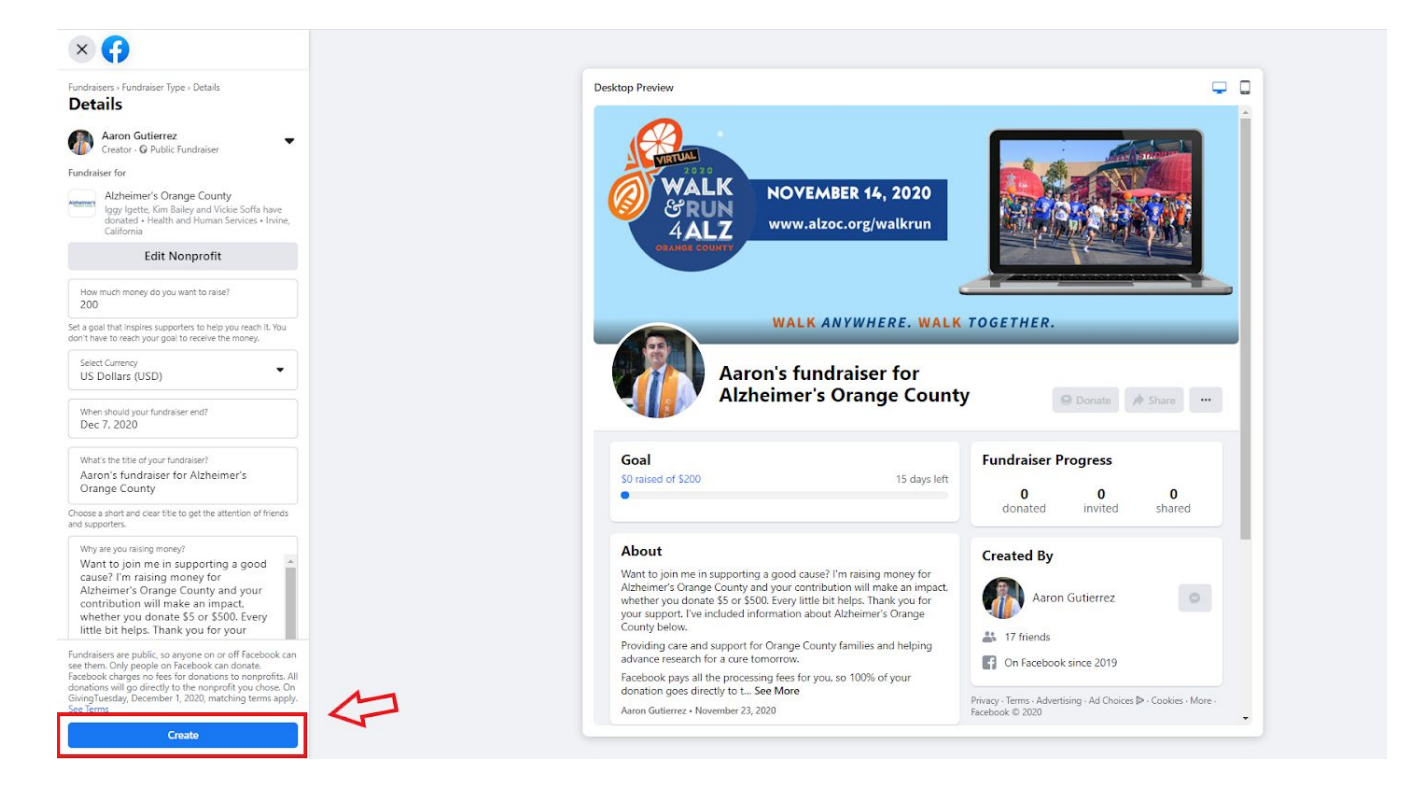

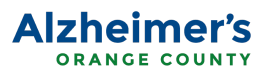

# **Creating a fundraiser -** *Mobile (Smartphone, Tablet)*

1) Click **Fundraisers** in the left menu of your News Feed. You may need to click **See More**

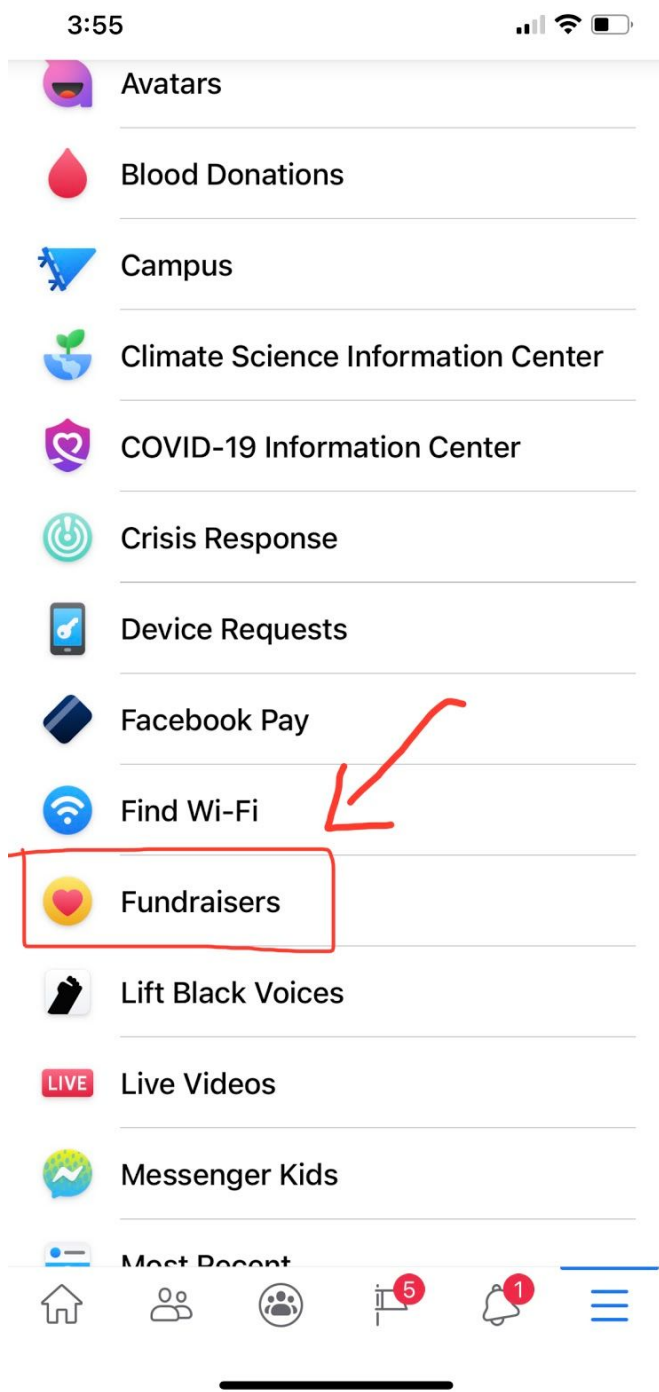

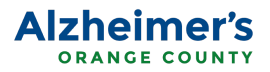

## 2) Click **+ Raise Money**

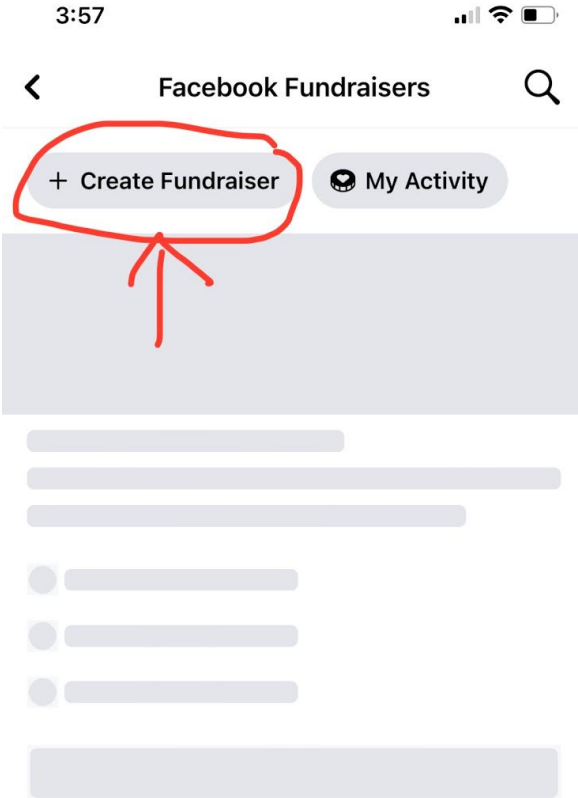

# **Suggested Nonprofit Fundraisers**<br>Fundraisers for nonprofits you may care

about. Donations are tax-deductible.

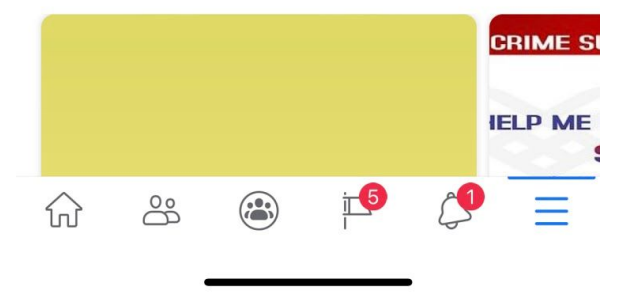

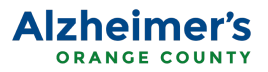

3) Select **Nonprofit** or **Charity**

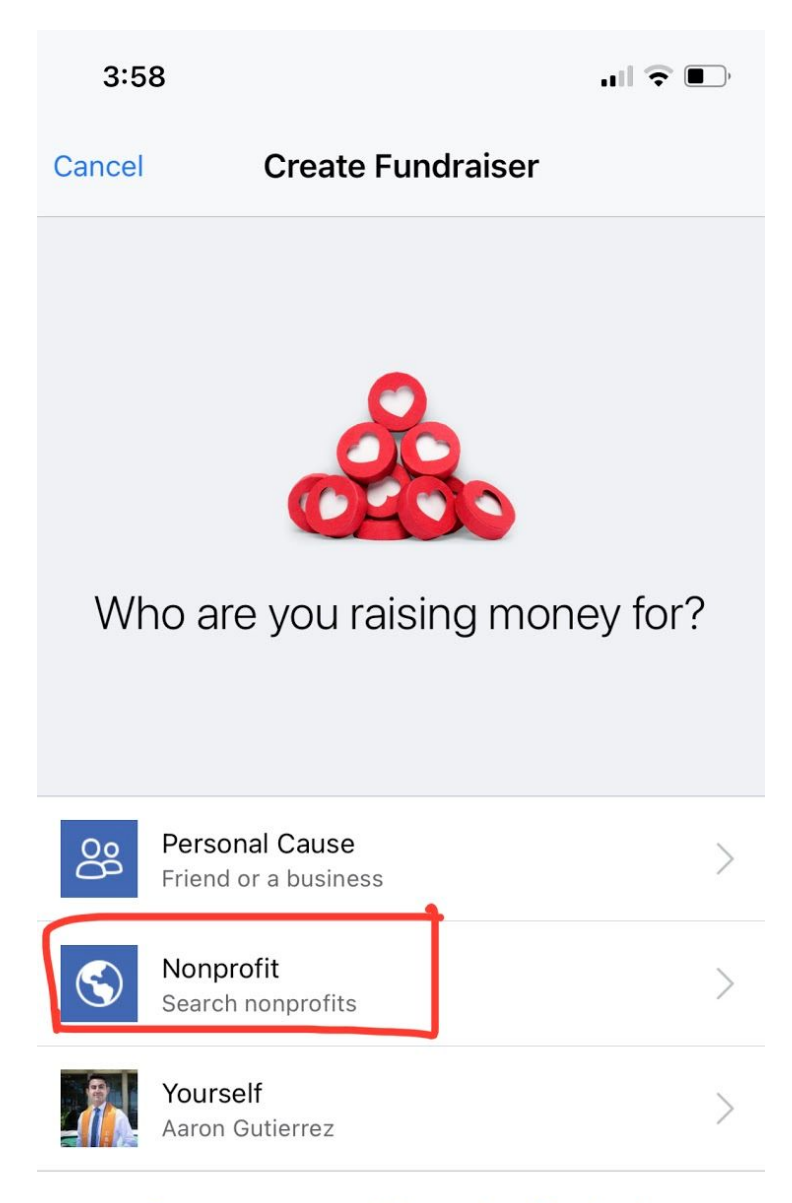

Someone or something not on Facebook

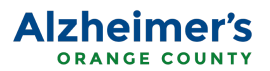

### 4) Select a charitable organization, fill in the fundraiser details and choose a cover photo.

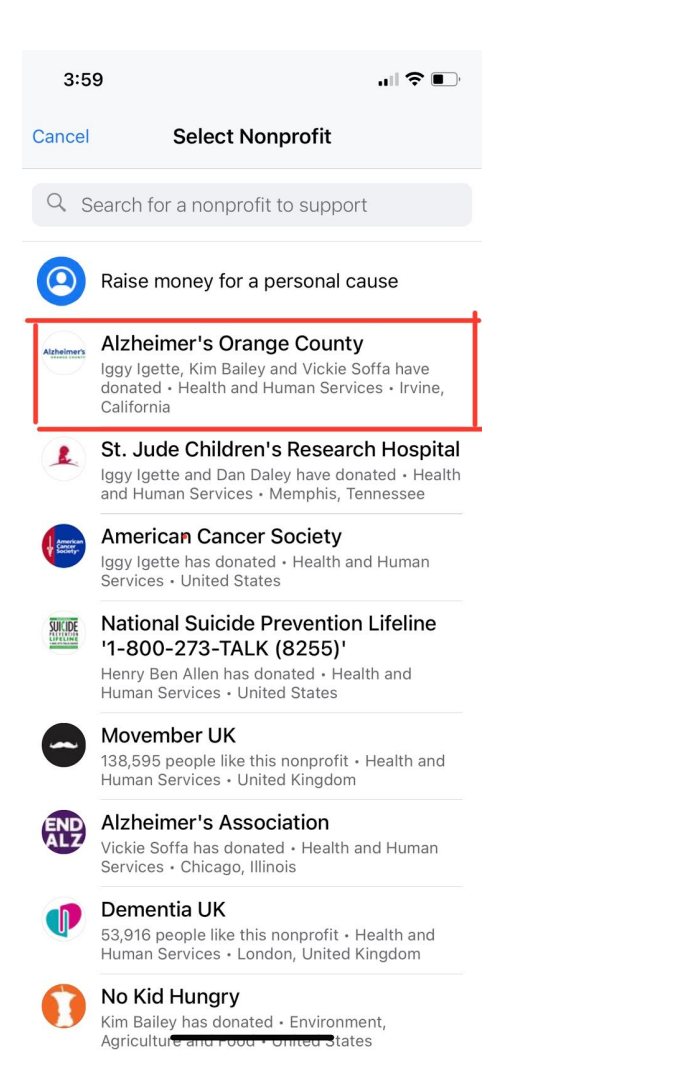

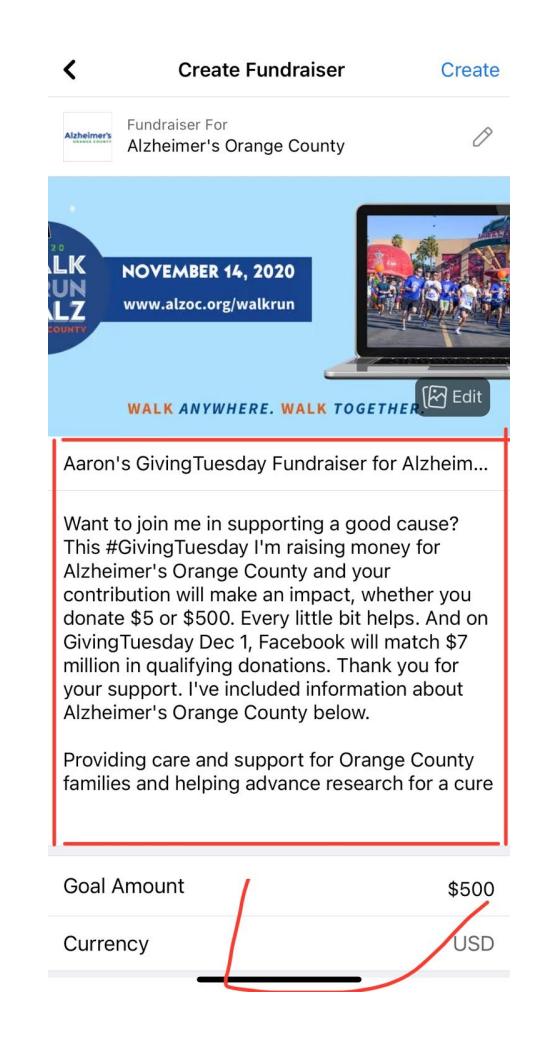

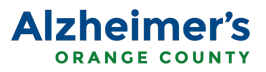

## 5) Click Create

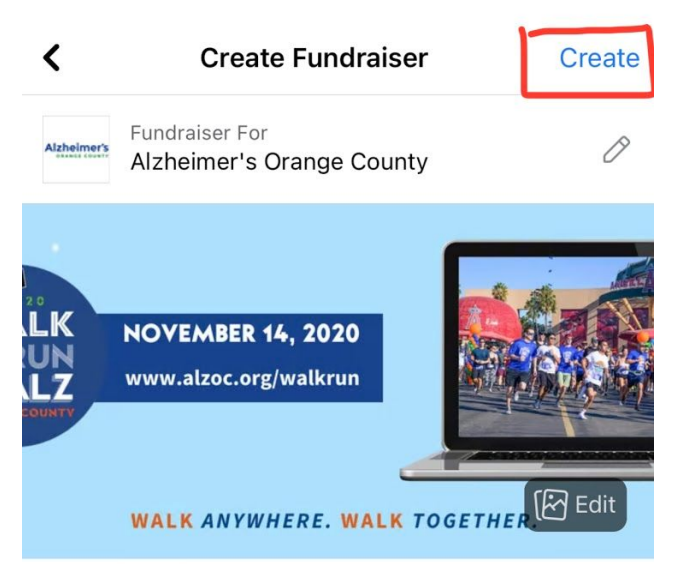

Aaron's fundraiser for Alzheimer's Orange Cou...

Want to join me in supporting a good cause? I'm raising money for Alzheimer's Orange County and your contribution will make an impact, whether you donate \$5 or \$500. Every little bit helps. Thank you for your support. I've included information about Alzheimer's Orange County below.

Providing care and support for Orange County families and helping advance research for a cure tomorrow.

Facebook pays all the processing fees for you, so 100% of your donation goes directly to the

**Goal Amount** 

\$200